## Senior Design May 24, 32

# MicroCART Senior Design Team

# Week 18 Report

*January 26 - February 2 Faculty Advisor: Philip Jones*

### Members:

Justin Kenny - Scribe Steve Frana - Technical Lead Trevor Friedl - Project Manager Travis [Massner](mailto:tmassner@iastate.edu) - UI/UX Designer Clayton [Kramper](mailto:ckramper@iastate.edu) - Technical Lead Will [Maahs](mailto:wmaahs@iastate.edu) -Team Organization Lead

#### Links

- Shared [Google](https://drive.google.com/drive/folders/1FWndkuSGgaH4GOoRpEq-sT790r4sXXsO) Drive Folder
- [Tentative](https://docs.google.com/spreadsheets/u/0/d/1uqLQxvu8GWU5ONzzkyJEhIOCyN3jJYnItCZxAOygSL8/edit) Project Gantt Chart
- MP4 [Timing](https://docs.google.com/spreadsheets/u/0/d/1bpblPZOAJMXLLdFPsMx4fjiqWttkSDAspGEZent1aQ0/edit) Data
- [Microcart](https://git.ece.iastate.edu/danc/MicroCART/-/wikis/MicroCART-Packet-Structure) Packet Structure

### Summary of Progress this Week

We continued following the GitHub tutorial on partitioning the cores for the Raspberry Pi 3. Due to some issues with reading the UART, we modified the example FreeRTOS application to turn on a led by setting a GPIO pin high. We were able to run this program by manually loading it with u-boot. We were also able to load the program then boot linux and observe the program continue to run.

We finished implementing the setparam and getparam functions in PycroCart 2.0. Setting parameters from the JSON file is functionally correct but visually needs to be fixed in the GUI. Once that minor detail is fixed, we need to do a full update on the documentation of PycroCart on the git repository, as well as film some new YouTube videos. After that, for more progress to be made we think it would be wise to add a "plotting packet" to drastically reduce the overhead required for plotting data in the GUI.

We continued testing the MP4 lab with the new cflib adapter. Once again, we were unable to get very far since the logging wasn't working properly. We tried different machines and different drones and were still unable to get it to work consistently. Since the MP4 lab was unable to be run, we decided to look through the MP4 documentation for things that could be updated.

#### Pending Issues

- It is unclear whether the movement of the sd-card with partition to the Zero 2W will be successful.
- We need to rework the logic for how the progress bar is updated within PycroCart\_2.0. This is a minor detail and shouldn't require too much effort.
- Add documentation for PycroCart
- Unsure of the difficulty of porting drone firmware FreeRTOS.

## Individual Contributions

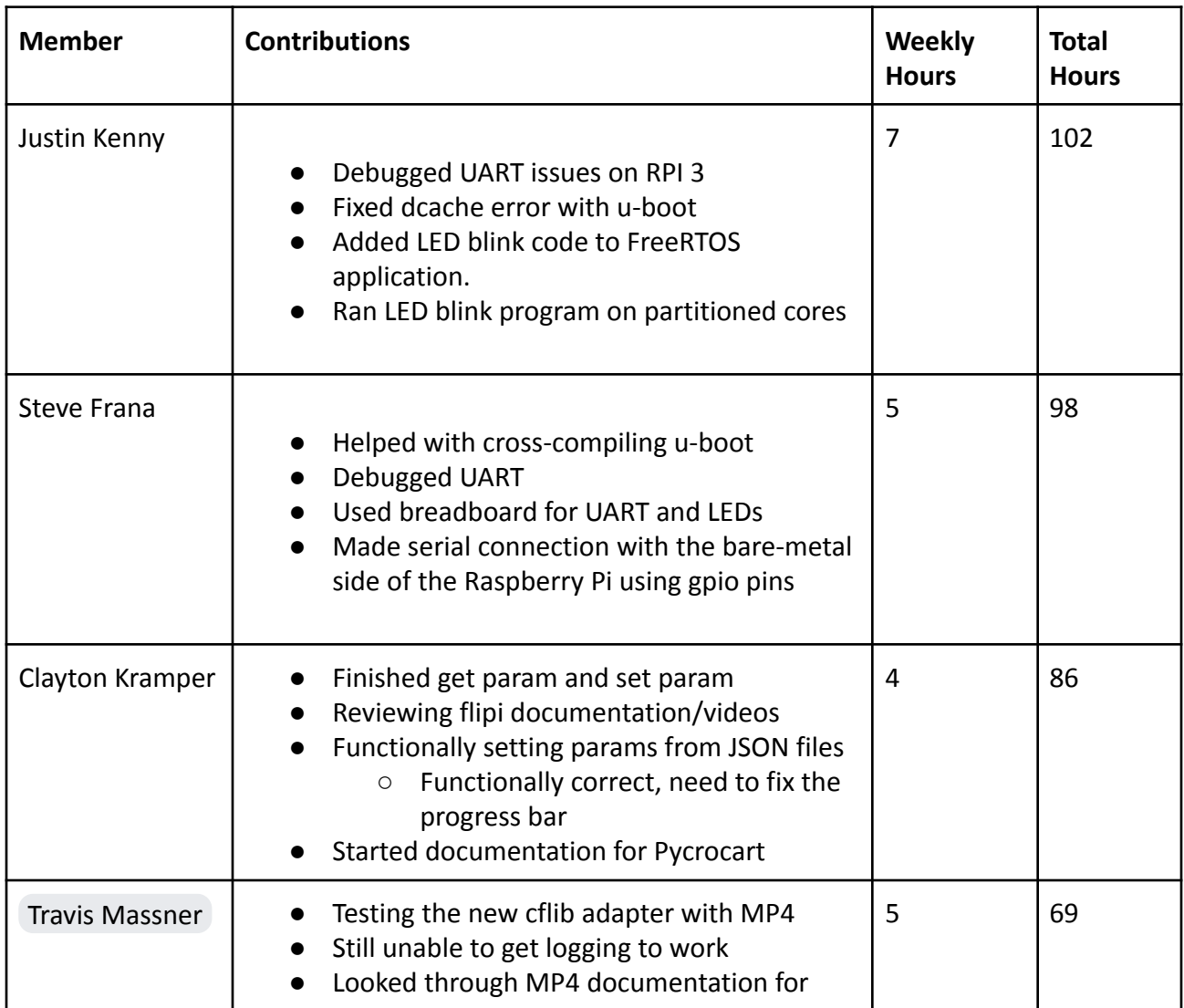

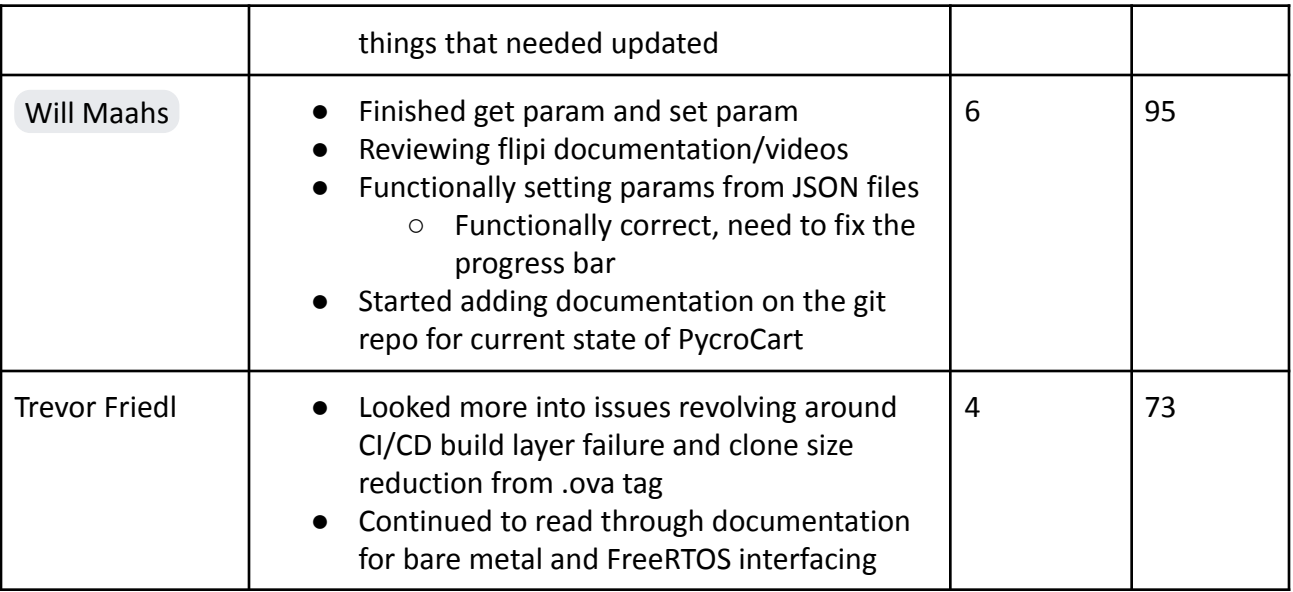

### Comments and Extended Discussion

#### Plans for coming Week

- Possibly fix UART issues with freeRTOS
- Try moving the sd-card to RPI Zero 2W and booting it, then solving any potential issues.
- Get the rest of the group up to speed on the partition process.
- Generate a new .ova with all the necessary libraries.
- Finish PycroCart documentation on the Wiki of the Git Repo
- Film a video on how to use both of the PycroCart GUIs
- Film a video fully explaining the current state of PycroCart
	- Suggestions for future teams
	- Motivations
	- Things to not do